# 「道南スギ収穫予測ソフト」使用説明書

道南地域においてスギ人工林は、針葉樹資源の約3割を占めています。齢級構成は VIII 齢級から XII 齢級が中心で利用期を迎えつつあります。これまで道南スギは住宅の構造材 や外装材など建築材として利用されてきましたが,資源の利用期を迎え今後の更なる施業 の低コスト化や利用拡大が期待されています。施業の低コスト化を図る列状間伐等の導入 や大径材等の利用を進める上で,各地域・樹種に適した施業指針や収穫量の予測は不可欠 な基礎情報です。しかし,道南地域におけるスギの樹高や直径など成長に関する基礎デー タが不足していたため,これまで道南スギでは本州で作成された資料を参考にしていまし た。そこで,より道南スギに適した収穫予測を行うため,道南スギの成長特性を明らかに し、施業の効率化や低コスト化を支援する収穫予測ソフトを開発(マイクロソフト社エク セル使用)しました。ここではソフトの基本的な使用方法を説明したいと思います。

#### 1 地位指数の判定

まず,「地位指数」のワークシートで予測したい人工林の地位指数を決定します(図-1)。 地位指数とは 40 年生時の上層高(ヘクタール当たり優勢木 100 本の平均樹高)の値で,対 象林分の地位を判定するために必要です。対象林分の樹高データがない場合は,旧市町村 名と標高を指定することで地位指数が推定できます。なお,標高が不明の場合には標高の セルは空欄にしてください。その場合は市町村の地位指数の平均値が表示されます。また, 対象林分の樹高データがある場合は,調査時の林齢と上層高もしくは平均樹高を入力する と地位指数が計算されます。

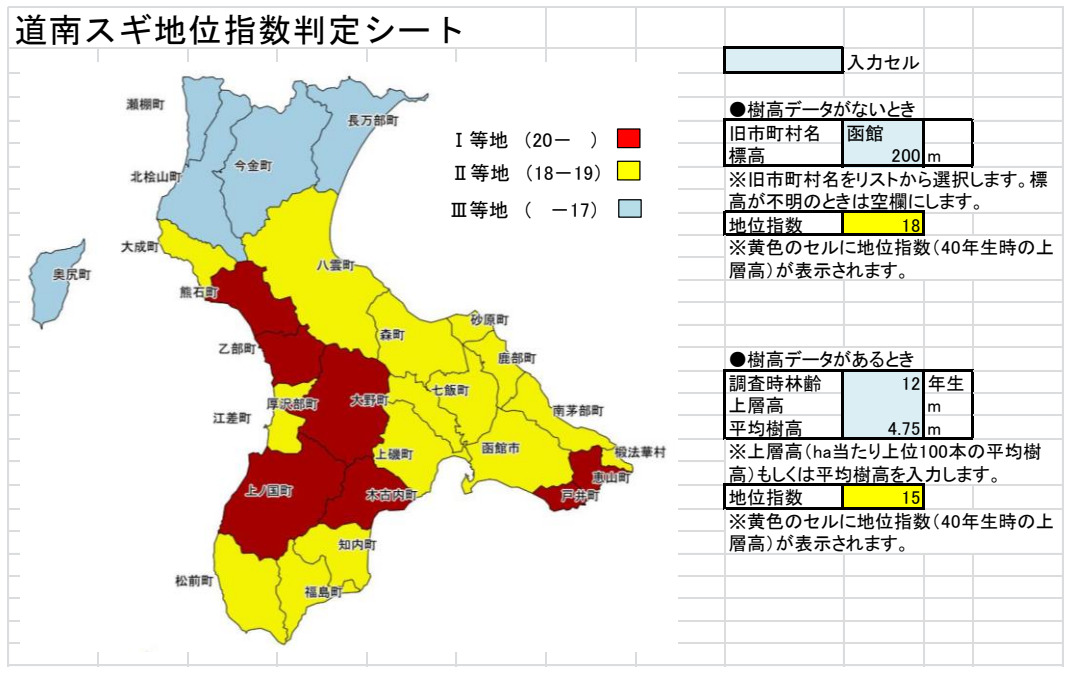

図-1 地位指数判定シート

## 2 収穫予測の実施

次に「収穫を予測する」のワークシートを開きます(図-2)。ここでのデータ入力は、以 下の場合を想定しています。

(1)胸高直径と樹高の数値データがある場合

(2)胸高直径階別の本数データがある場合

(3)データがない(新規植栽などの)場合

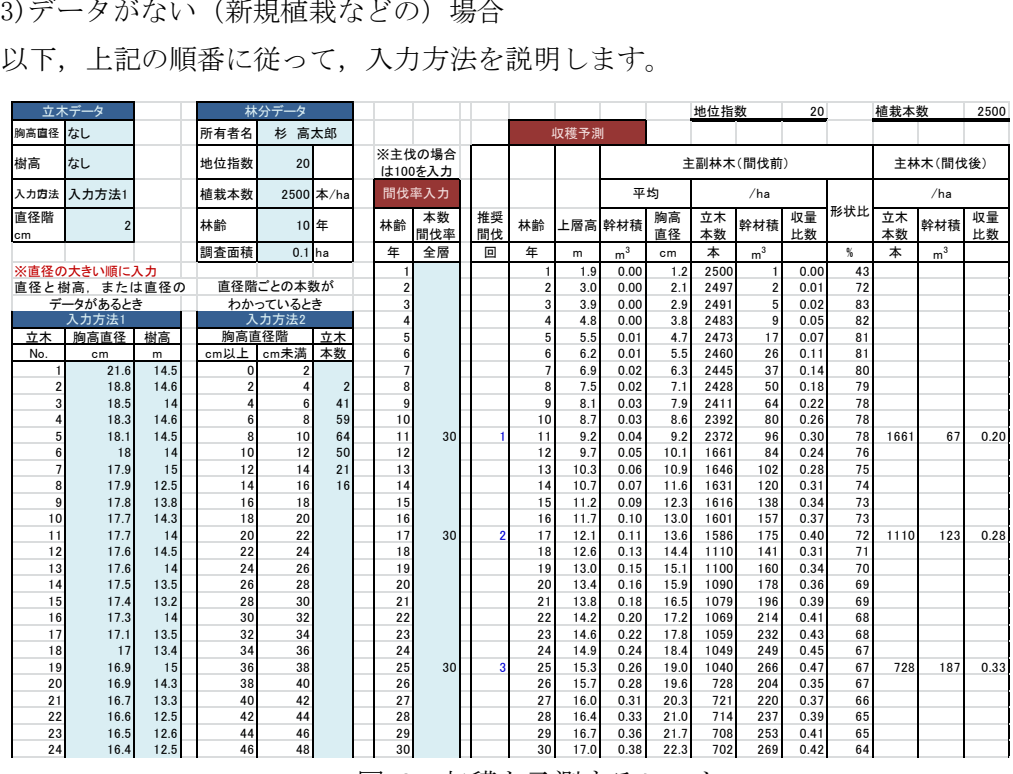

図-2 収穫を予測するシート

(1) 胸高直径と樹高の数値データがある場合(図-3)

① 立木データ

・ 胸高直径:プルダウンメニューから「あり」を選 択する。

・ 樹高:プルダウンメニューから「あり」または「な し」を選択する。

・ 入力方法:プルダウンメニューから「入力方法 1」 を選択する。

・ 直径階:使わない。

② 林分データ

・ 所有者名:適宜入力する。

・ 地位指数:対象とする山林の地位指数をプルダウ ンメニューから選択する。

![](_page_1_Picture_1502.jpeg)

図-3 胸高直径と樹高の数値 データがある場合

・ 植栽本数:植栽したときの本数をプルダウンメニューから選択する。わからないとき は 2500 本にする。

・ 林齢:立木のデータを測定したときの林齢を入力する。

・ 調査面積:立木のデータを測定した標準地の面積をヘクタール単位で入力する。

③ データ入力(サンプルデータは消去する)

・ 「入力方法 1」の欄に,胸高直径と,樹高のデータがある場合は樹高も入力する。デ ータは胸高直径の大きい個体から順に入力する。

・ 樹高のデータが欠けている個体がある場合は,「①立木データ」で樹高は「なし」を 選択する。

- ① 立木データ
- ・ 胸高直径:「あり」
- ・ 樹高:「なし」
- ・ 入力方法:「入力方法 2」
- ・ 直径階:所有するデータの直径階の幅を入力する。 ② 林分データ
	- ・ 所有者名:適宜入力する。

・ 地位指数:対象とする山林の地位指数をプルダウ ンメニューから選択する。

・ 植栽本数:植栽したときの本数をプルダウンメニ ューから選択する。わからないときは 2500 本にする。

・ 林齢:立木のデータを測定したときの林齢を入力 する。

・ 調査面積:立木のデータを測定した標準地の面積 をヘクタール単位で入力する。

③ データ入力

・ 「入力方法 2」の「立木本数」欄に,直径階毎の本 数を入力する。

(3) データがない(新規植栽などの)場合(図-5) ① 立木データ

- ・ 胸高直径,樹高:「なし」
- ・ 入力方法,直径階 cm:特に選ばなくとも良い

② 林分データ

・ 所有者名:適宜入力する。

![](_page_2_Picture_845.jpeg)

![](_page_2_Picture_846.jpeg)

がある場合

| 立木データ<br>胸高直径<br>樹高        | あり               |                       |                          |                |                |  |  |  |  |  |
|----------------------------|------------------|-----------------------|--------------------------|----------------|----------------|--|--|--|--|--|
|                            |                  |                       | 所有者名                     | 高太郎            |                |  |  |  |  |  |
|                            | あり               |                       | 地位指数                     | 20             |                |  |  |  |  |  |
| 入力方法                       | 入力方法1            |                       | 植栽本数                     |                | 2500 本/ha      |  |  |  |  |  |
| 直径階<br>cm                  | $\overline{2}$   |                       | 林齢                       | 10             | 年              |  |  |  |  |  |
|                            |                  |                       | 調査面積                     | $0.1$ ha       |                |  |  |  |  |  |
| ※直栓の大きい順に入力<br>直径と樹高.<br>デ | または直径の<br>タがあるとき | 直径階ごとの本数が<br>わかっているとき |                          |                |                |  |  |  |  |  |
|                            | 力方法1             |                       | 入力方法2                    |                |                |  |  |  |  |  |
| 立木                         | 胸高直径             | 樹高                    | 胸高直径階                    |                | 立木             |  |  |  |  |  |
| No.                        | cm               | m                     | cm以上                     | cm未満           | 本数             |  |  |  |  |  |
| 1                          | 21.6             | 14.5                  | 0                        | $\overline{2}$ |                |  |  |  |  |  |
| $\overline{c}$             | 18.8             | 14.6                  | $\overline{2}$           | $\overline{4}$ | $\overline{2}$ |  |  |  |  |  |
| 3                          | 18.5             | 14                    | 4                        | 6              | 41             |  |  |  |  |  |
| 4                          | 18.3             | 14.6                  | 6                        | 8              | 59             |  |  |  |  |  |
| 5                          | 18.1             | 14.5                  | 8                        | 10             | 64             |  |  |  |  |  |
| 6                          | 18               | 14                    | 10                       | 12             | 50             |  |  |  |  |  |
| $\overline{7}$             | 17.9             | 15                    | 12                       | 14             | 21             |  |  |  |  |  |
| 8                          | 17.9             | 12.5                  | 14                       | 16             | 16             |  |  |  |  |  |
| 9                          | 17.8             | 13.8                  | 16                       | 18             |                |  |  |  |  |  |
| 10                         | 17.7             | 14.3                  | 18                       | 20             |                |  |  |  |  |  |
| 11                         | 17.7             | 14                    | 20                       | 22             |                |  |  |  |  |  |
| 12                         | 17.6             | 14.5                  | 22                       | 24             |                |  |  |  |  |  |
|                            |                  |                       | $\overline{\phantom{a}}$ | ን ድ            |                |  |  |  |  |  |

図-5 データがない (新規植栽 などの)場合

<sup>(2)</sup> 胸高直径階別の本数データがある場合(図-4)

- ・ 地位指数:対象とする山林の地位指数をプルダウンメニューから選択する。
- ・ 植栽本数:植栽したときの本数をプルダウンメニューから選択する。
- ・ 林齢,調査面積:入力不要。

#### 3 間伐の検討について

このソフトでは推奨する間伐林齢を表示します。樹高が 9m 以上になった場合を最初の間 伐としました。樹高 9m 以上になると多くの林分で,樹冠の閉鎖が開始する時期と考えられ ます。その後, 樹高が 3m 伸長する毎に,あるいは, 平均の形状比が 75 を越えるようにな る場合などに間伐を推奨するようになっています。入力手順は以下の通りです(図-6)。

① 「収穫予測」の「推奨間伐回」で,「1」と表示されている林齢を確認する。

② 上記①と同じ林齢の「間伐スケジュール」欄に,希望する間伐率を%で入力する。本ソ フトでは間伐は全層間伐。

③ 最初の間伐率を入力すると,二回目の間伐を推奨する林齢に対応する「推奨間伐回」に 「2」が表示される。

④ 上記②と同様に,③に対応する林齢の「間伐スケジュール」欄の「本数間伐率」に,間 伐率を入力する。 <u><br>地位指数 20</u>

⑤ 以下繰り返す。

⑥ 主伐の場合には,100 を入力する。 入力した数値は太字青色(図-6)になる。 ⑦ 「推奨間伐回」に数値が表示されな い場合であっても,「間伐スケジュール」 を入力することが可能。希望の収穫量な どにあわせて,材積や本数を見ながら間 伐方法を探索することもできる。

注:全層間伐の場合,30%程度の間伐率 ならば,大きく林分成長量を減少させる ことがないとされています。

通常の間伐率の上限は,35%程度を目 安としてください。また,伐採率が 50% を超えて入力すると,画面が表示されま す。間違いがなければ"はい"を、入力 をやり直す場合には"いいえ"を,伐採 をしない場合には"キャンセル"をクリ ックしてください。また,50%を超えた 値のままにした場合,入力された数値が 太字赤字で表示されます。

|                   |           |  |                |          |              |                |              |            | 地位指数           | 20           |               |  |  |  |
|-------------------|-----------|--|----------------|----------|--------------|----------------|--------------|------------|----------------|--------------|---------------|--|--|--|
|                   |           |  |                |          | 収穫予測         |                |              |            |                |              |               |  |  |  |
| ※主伐の場合<br>は100を入力 |           |  |                |          |              |                |              |            | 主副林木(間伐前)      |              |               |  |  |  |
| 間伐率入力             |           |  |                |          | 平均           |                |              |            |                |              |               |  |  |  |
| 林齢                | 本数<br>間伐率 |  | 推奨<br>間伐       | 林齢       | 上層高          | 幹材積            | 胸高<br>直径     | 立木<br>本数   | 幹材積            | 収量<br>比数     | 形状比           |  |  |  |
| 年                 | 全層        |  | 回              | 年        | m            | m <sup>3</sup> | cm           | 本          | m <sup>3</sup> |              | $\frac{9}{6}$ |  |  |  |
| 10                |           |  |                | 10       | 8.7          | 0.10           | 13.1         | 2100       | 213            | 0.49         | 51            |  |  |  |
| 11                | 30        |  | 1              | 11       | 9.2          | 0.11           | 13.6         | 2083       | 229            | 0.51         | 53            |  |  |  |
| 12                |           |  |                | 12       | 9.7          | 0.12           | 14.1         | 1458       | 177            | 0.39         | 54            |  |  |  |
| 13                |           |  |                | 13       | 10.3         | 0.13           | 14.7         | 1445       | 195            | 0.42         | 55            |  |  |  |
| 14                |           |  |                | 14       | 10.7         | 0.15           | 15.3         | 1432       | 213            | 0.44         | 56            |  |  |  |
| 15                |           |  |                | 15       | 11.2         | 0.16           | 15.9         | 1419       | 231            | 0.46         | 57            |  |  |  |
| 16                |           |  |                | 16       | 11.7         | 0.18           | 16.4         | 1406       | 250            | 0.49         | 58            |  |  |  |
| 17                | 30        |  | $\overline{2}$ | 17       | 12.1         | 0.19           | 16.9         | 1393       | 268            | 0.51         | 58            |  |  |  |
| 18                |           |  |                | 18       | 12.6         | 0.21           | 17.6         | 975        | 206            | 0.39         | 58            |  |  |  |
| 19                |           |  |                | 19       | 13.0         | 0.23           | 18.2         | 966        | 225            | 0.41         | 58            |  |  |  |
| 20                |           |  |                | 20       | 13.4         | 0.25           | 18.9         | 957        | 243            | 0.43         | 58            |  |  |  |
| 21                |           |  |                | 21       | 13.8         | 0.28           | 19.5         | 948        | 261            | 0.45         | 58            |  |  |  |
| 22                |           |  |                | 22       | 14.2         | 0.30           | 20.1         | 939        | 279            | 0.47         | 58            |  |  |  |
| 23                |           |  |                | 23       | 14.6         | 0.32           | 20.7         | 930        | 297            | 0.48         | 58            |  |  |  |
| 24                |           |  |                | 24       | 14.9         | 0.34           | 21.3         | 921        | 314            | 0.50         | 58            |  |  |  |
| 25                | 30        |  | 3              | 25       | 15.3         | 0.36           | 21.8         | 913        | 332            | 0.52         | 58            |  |  |  |
| 26                |           |  |                | 26       | 15.7         | 0.39           | 22.4         | 639        | 249            | 0.39         | 58            |  |  |  |
| 27                |           |  |                | 27       | 16.0         | 0.42           | 23.1         | 633        | 266            | 0.41         | 58            |  |  |  |
| 28                |           |  |                | 28       | 16.4         | 0.45           | 23.8         | 627        | 282            | 0.42         | 58            |  |  |  |
| 29                |           |  |                | 29       | 16.7         | 0.48           | 24.4         | 622        | 299            | 0.44         | 57            |  |  |  |
| 30                |           |  |                | 30       | 17.0         | 0.51           | 25.0         | 616        | 315            | 0.45         | 57            |  |  |  |
| 31                |           |  |                | 31       | 17.3         | 0.54           | 25.6         | 610        | 330            | 0.46         | 57            |  |  |  |
| 32                |           |  |                | 32       | 17.7         | 0.57           | 26.2         | 605        | 346            | 0.48         | 57            |  |  |  |
| 33                |           |  |                | 33       | 18.0         | 0.60           | 26.8         | 600        | 361            | 0.49         | 57            |  |  |  |
| 34<br>35          | 30        |  | 4              | 34<br>35 | 18.3<br>18.6 | 0.63<br>0.67   | 27.4<br>27.9 | 595<br>416 | 376<br>278     | 0.50<br>0.37 | 57<br>56      |  |  |  |
| 36                |           |  |                | 36       | 18.9         | 0.71           | 28.6         | 413        | 292            | 0.38         | 56            |  |  |  |
| 37                |           |  |                | 37       | 19.2         | 0.75           | 29.3         | 409        | 307            | 0.40         | 55            |  |  |  |
| 38                |           |  |                | 38       | 19.4         | 0.79           | 30.0         | 406        | 321            | 0.41         | 55            |  |  |  |
| 39                |           |  |                | 39       | 19.7         | 0.83           | 30.6         | 402        | 334            | 0.42         | 55            |  |  |  |
| 40                |           |  |                | 40       | 20.0         | 0.87           | 31.2         | 399        | 348            | 0.43         | 55            |  |  |  |
| 41                |           |  |                | 41       | 20.3         | 0.91           | 31.8         | 396        | 361            | 0.44         | 54            |  |  |  |
| 42                |           |  |                | 42       | 20.5         | 0.95           | 32.4         | 393        | 374            | 0.45         | 54            |  |  |  |
| 43                |           |  |                | 43       | 20.8         | 0.99           | 33.0         | 389        | 387            | 0.45         | 54            |  |  |  |
| 44                |           |  | 5              | 44       | 21.1         | 1.03           | 33.6         | 386        | 399            | 0.46         | 54            |  |  |  |
| 45                | 100       |  |                | 45       | 21.3         | 1.07           | 34.1         | 383        | 412            | 0.47         | 53            |  |  |  |
|                   |           |  |                |          |              |                |              |            |                |              |               |  |  |  |

図-6 間伐および主伐時期の入力

## 4 収穫できる径級分布を見る

林齢毎に,径級分布(直径階別の頻度分布)」を知ることができます。手順は以下の通り です。

①シート「2.径級分布」のタブをクリックして表示させる。

②図-7 の画面「2.2 間伐前径級分布」が表示される。

③シートの下の方には,「2.2 間伐木径級分布」(図-8)および,3~5 として,間伐年のみ の径級分布を表示した表(図-11)がある。

|                         |                  |              |                |             |                 |     |          |             |     |                | 最小値         |                 | 間隔              |                |             |             |             |                 |
|-------------------------|------------------|--------------|----------------|-------------|-----------------|-----|----------|-------------|-----|----------------|-------------|-----------------|-----------------|----------------|-------------|-------------|-------------|-----------------|
|                         | 地位指数             |              | 20             |             | 植栽本数            |     | 2500本/ha |             |     | 直径陷            |             | $0 \text{ cm}$  |                 | $2 \text{ cm}$ |             |             |             |                 |
|                         |                  |              |                |             |                 |     |          |             |     |                |             |                 |                 |                |             |             |             |                 |
|                         | $\overline{2}$ . | 間            | 伐前径級分布         |             |                 |     |          |             |     |                |             |                 |                 |                |             |             |             |                 |
|                         | cm以上             |              | $\overline{2}$ | 4           | $6\overline{6}$ | 8   | 10       | 12          | 14  | 16             | 18          | 20              | $\overline{2}2$ | 24             | 26          | 28          | 30          | 32              |
|                         | cm未満             | 2            | 4              | 6           | 8               | 10  | 12       | 14          | 16  | 18             | 20          | $\overline{2}2$ | 24              | 26             | 28          | 30          | 32          | 34              |
|                         | 10               | $\mathbf{0}$ | 0              | 86          | 204             | 258 | 270      | 223         | 123 | 21             | 0           | 0               | 0               | $\mathbf 0$    | $\mathbf 0$ | $\mathbf 0$ | 0           | $\bf{0}$        |
| 林                       | 12               | $\mathbf{0}$ | 0              | 9           | 139             | 188 | 222      | 227         | 197 | 131            | 49          | $\overline{2}$  | 0               | $\mathbf 0$    | $\mathbf 0$ | $\mathbf 0$ | 0           | $\bf{0}$        |
|                         | $\overline{14}$  | $\mathbf{0}$ | 0              | 0           | 67              | 143 | 177      | 198         | 198 | 173            | 123         | 58              | 6               | $\mathbf 0$    | $\mathbf 0$ | 0           | 0           | $\bf{0}$        |
| 齢                       | 16               | 0            | 0              | 0           | 15 <sub>1</sub> | 113 | 144      | 168         | 180 | 175            | 152         | 111             | 56              | 9              | $\mathbf 0$ | $\mathbf 0$ | $\mathbf 0$ | $\mathbf 0$     |
|                         | 18               | 0            | 0              | $\mathbf 0$ | $\mathbf 0$     | 39  | 80       | 97          | 109 | 114            | 111         | 98              | 75              | 44             | 13          | 0           | 0           | $\mathbf 0$     |
|                         | 20               | $\mathbf{0}$ | 0              | $\mathbf 0$ | $\mathbf{0}$    | 2   | 65       | 80          | 93  | 101            | 104         | 100             | 89              | 70             | 44          | 16          | $\mathbf 0$ | $\mathbf 0$     |
| $\widehat{\phantom{1}}$ | 22               | $\mathbf{0}$ | 0              | 0           | 0               | 0   | 29       | 68          | 80  | 89             | 95          | 96              | 91              | 81             | 63          | 41          | 15          | $\mathbf 0$     |
| 年                       | 24               | $\mathbf{0}$ | 0              | 0           | 0               | 0   | 0        | 58          | 70  | 80             | 86          | 90              | 89              | 84             | 73          | 57          | 36          | 12              |
|                         | 26               | $\mathbf{0}$ | 0              | $\mathbf 0$ | $\mathbf{0}$    | 0   | 0        | 18          | 44  | 50             | 55          | 58              | 60              | 58             | 54          | 46          | 36          | 23              |
|                         | 28               | $\mathbf{0}$ | 0              | 0           | 0               | 0   | 0        | 0           | 32  | 44             | 49          | 53              | 56              | 56             | 54          | 50          | 43          | 33              |
|                         | 30               | 0            | 0              | $\mathbf 0$ | $\mathbf{0}$    | 0   | 0        | 0           | 8   | 39             | 44          | 49              | 52              | 53             | 53          | 51          | 46          | 40              |
|                         | 32               | 0            | 0              | 0           | $\mathbf{0}$    | 0   | 0        | $\mathbf 0$ | 0   | 24             | 40          | 45              | 48              | 50             | 51          | 50          | 48          | 43              |
|                         | 34               | 0            | 0              | $\mathbf 0$ | $\mathbf{0}$    | 0   | 0        | 0           | 0   | $\overline{3}$ | 37          | 41              | 45              | 47             | 49          | 49          | 48          | $\frac{45}{45}$ |
|                         | 36               | 0            | 0              | $\mathbf 0$ | $\overline{0}$  | 0   | 0        | $\mathbf 0$ | 0   | 0              | 19          | 38              | 42              | 44             | 46          | 47          | 47          |                 |
|                         | 38               | $\mathbf{0}$ | 0              | 0           | $\mathbf{0}$    | 0   | 0        | $\mathbf 0$ | 0   | 0              | 0           | 35              | 39              | 42             | 44          | 45          | 46          | 45              |
|                         | 40               | 0            | 0              | 0           | 0               | 0   | 0        | 0           | 0   | 0              | 0           | 17              | 37              | 40             | 42          | 44          | 44          | 44              |
|                         | 42               | $\mathbf{0}$ | 0              | 0           | $\mathbf{0}$    | 0   | 0        | 0           | 0   | 0              | $\mathbf 0$ | 0               | 34              | 37             | 40          | 42          | 43          | 43              |
|                         | 44               | 0            | 0              | $\mathbf 0$ | $\mathbf{0}$    | 0   | 0        | $\mathbf 0$ | 0   | $\Omega$       | $\Omega$    | 0               | 17              | 35             | 38          | 40          | 42          | 42              |

図-7 間伐前の径級分布

![](_page_4_Picture_1490.jpeg)

図-8 間伐木の径級分布

#### 5 施業体系図を見る

シート「3. 施業体系図」のタブをクリックすると、図-12 が表示されます。上の方には 施業体系図が,下には数値データが表示されます。

このシートの見方は以下の通りです。

(1) 施業体系図(上)

① 横軸:林齢。

② 青線(縦軸右):指定した地位における上層高(m)。

③ 赤線(縦軸左):「間伐スケジュール」よる立木本数の推移(本/ha)。最初の間伐を入 れるまでは自己間

引きされる。

(2) 収穫予測表(下)

![](_page_5_Figure_8.jpeg)

# 6 本ソフトの取り扱い

本ソフトウェアの著作権は,北海道立総合研究機構森林研究本部林業試験場に帰属しま す。本ソフトウェアの使用による損害等については,一切その責任を負いません。本ソフ トウェアの改変は禁止します。

> 作成:北海道立総合研究機構 森林研究本部 林業試験場 連絡先:〒079-0198 美唄市光珠内町東山 電話:0126-63-4164 作成日:2015 年 4 月 1 日